#### *CISC454B: Computer Graphics*

- computer graphics is concerned with producing pictures with a computer
	- ◆ this is a very broad definition…
- we are interested in three-dimensional computer graphics
	- ◆ topics:
		- $\triangle$  rendering pipeline
		- ✦ mathematical foundations
		- ✦ representation of 3D objects
		- ✦ camera analogy
		- $\rightarrow$  human vision (brief) and color
		- ✦ lighting, material properties, shading
		- ✦ rasterization
		- ✦ particle systems
		- **← other topics**

# *Administrative Information* ■ instructor: Burton Ma ■ office hours: 2:30-3:30pm Mon-Thurs Goodwin 735 ■ course web site ◆ www.cs.queensu.ca/home/mab/454.html ◆ still under construction ■ text books (not required) ◆ Computer Graphics Using OpenGL, 2<sup>nd</sup> Edition ◆ OpenGL Programming Guide, 3<sup>rd</sup> Edition ◆ The C++ Programming Language, Special Edition ■ class notes ◆ available online in PDF format ◆ generally not complete (examples will be missing)

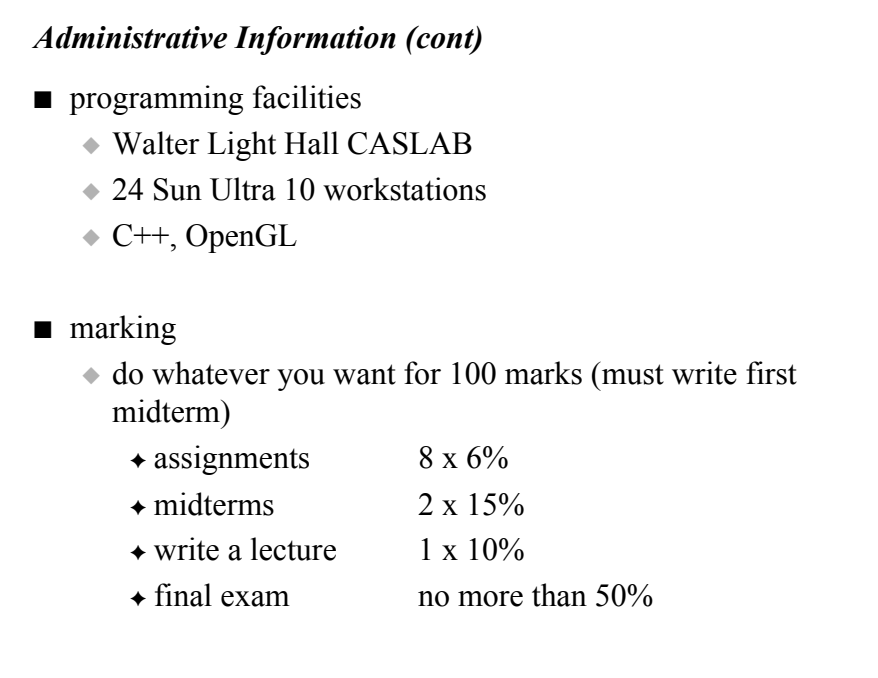

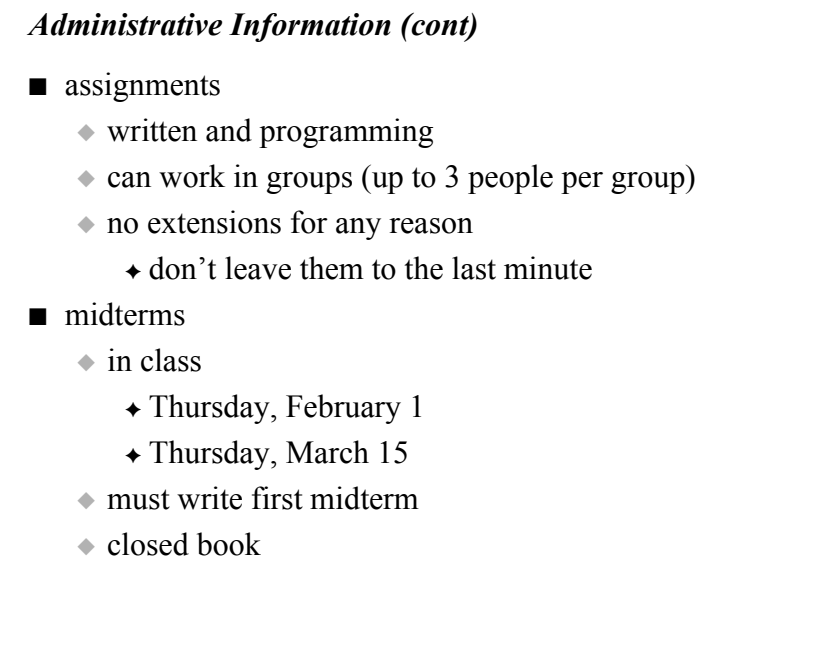

### *Administrative Information (cont)*

- write a lecture
	- ◆ produce a lecture based on a research paper
	- ◆ can work with one other person
	- ◆ due before last week of class
- exam
	- ◆ notes and textbook permitted
- comments
	- ◆ don't let math intimidate you
	- ◆ don't let C++ intimidate you
	- ◆ a lot of work
		- ✦ budget your time wisely

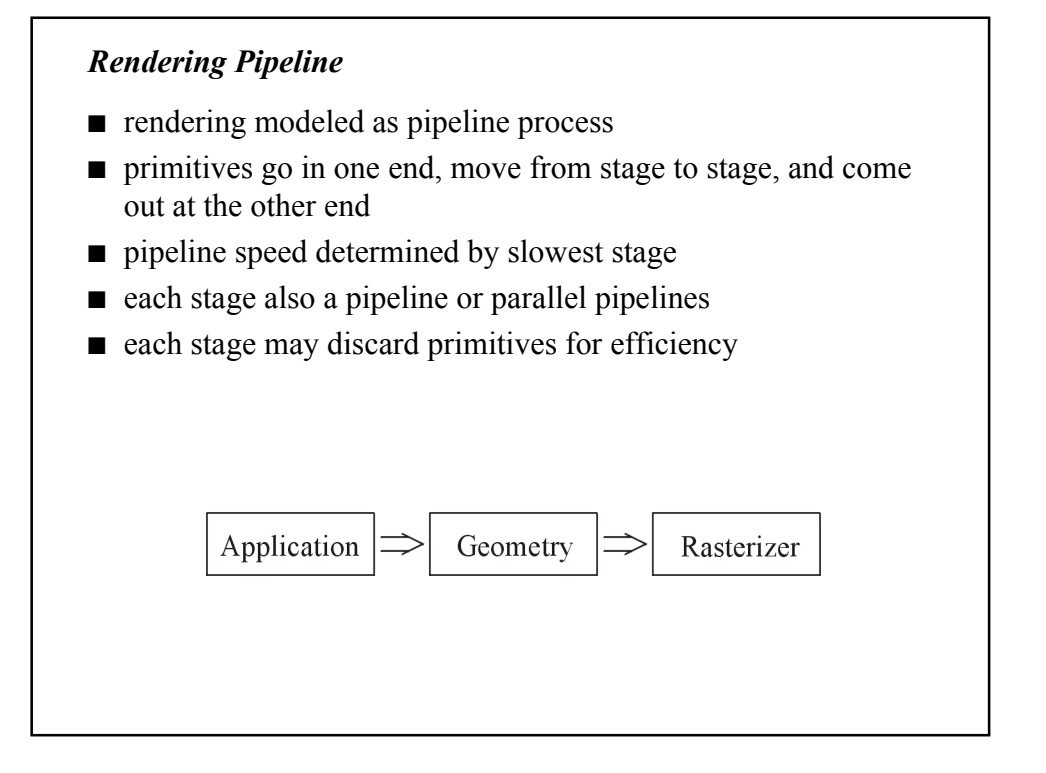

### *Application Stage*

- application software e.g. video game, computer assisted design (CAD)
	- ◆ any application program that needs to send output to the screen

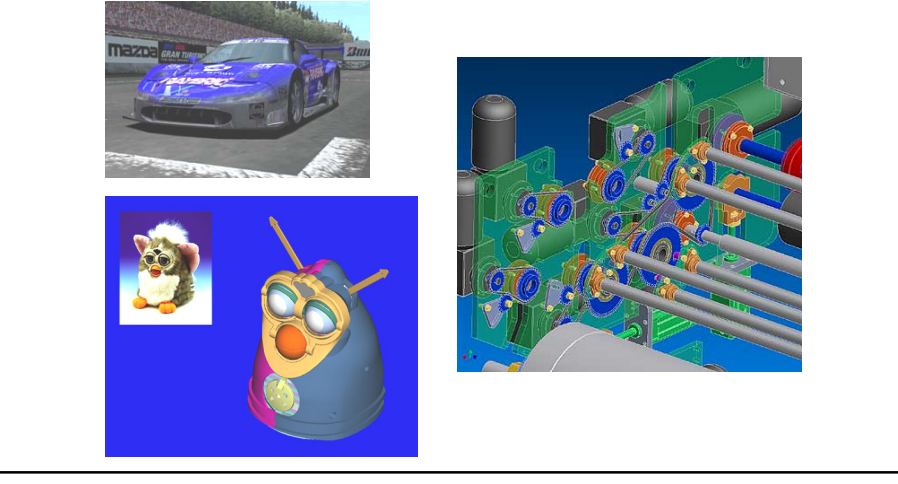

## *Application Stage (cont)*

- defines:
	- ◆ geometry to draw (points, lines, polygons, and others)
	- ◆ material properties
	- ◆ lighting
	- ◆ viewing or camera parameters
- also performs other tasks:
	- ◆ user interaction (Hill 1.5 for examples of input devices)
	- ◆ animation
	- ◆ collision detection
	- ◆ speed-up techniques
	- ◆ many others
- output is scene to be drawn

### *Geometry Stage*

- performs most per-polygon and per-vertex operations
- implemented in software or hardware
- Hill calls this stage the graphics pipeline (Figures 5.52, 8.18)

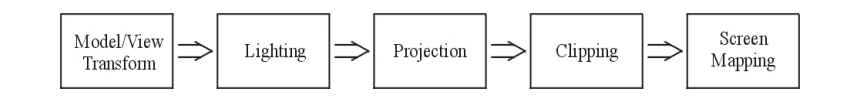

■ output is transformed geometry, colour and texture information

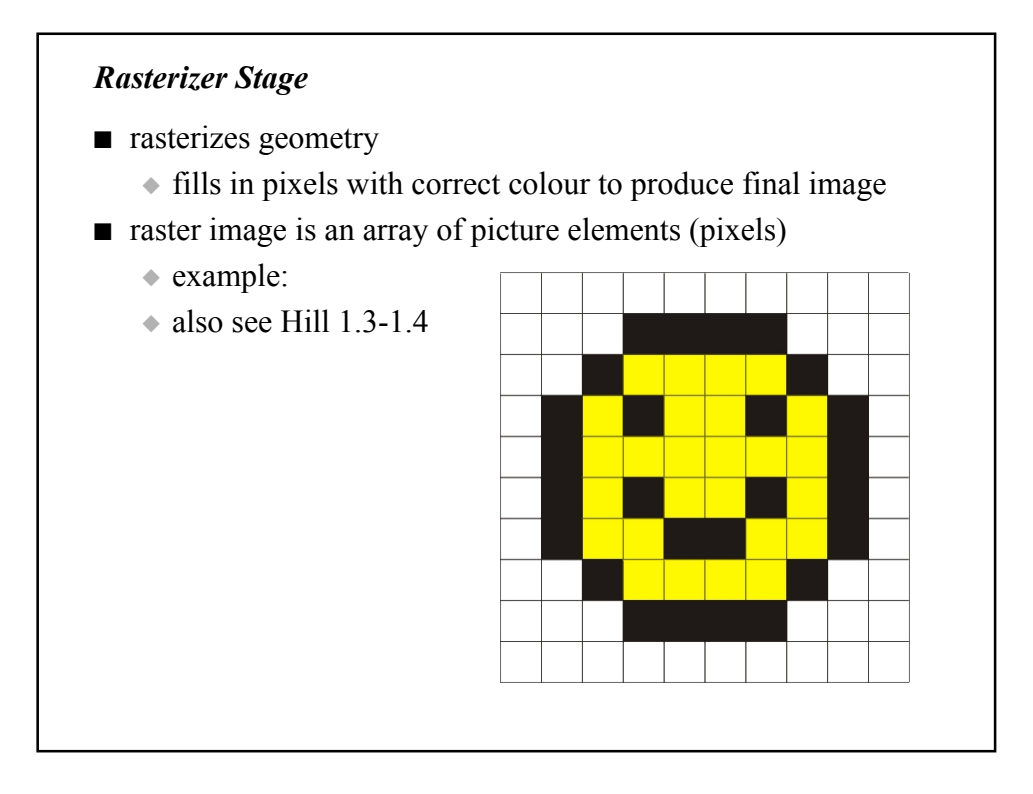

## *Rasterizer Stage (cont)*

- implemented in hardware
- performs:
	- ◆ hidden surface removal
	- ◆ texturing
	- ◆ compositing
	- $\triangle$  stenciling
	- ◆ accumulation
- output is image on screen

### *Summary*

- application stage
	- ◆ what to draw and how to draw it
- geometry stage
	- ◆ computes 3D appearance of scene from viewer/camera point of view
- rasterizer stage
	- ◆ draws 2D screen image

### *Mathematics for Computer Graphics*

- in this course we rely mostly on simple linear algebra
	- ◆ more advanced graphics techniques also rely on calculus, statistics, numerical methods
- most of polygon-based computer graphics uses vectors and points defined in 3-dimensional real Cartesian space
- $\blacksquare$  most common family of transformations represented by 4x4 matrix

### *Vectors*

- $\blacksquare$  R<sup>3</sup> is the 3-dimensional real Euclidean space
- vector in  $\mathbb{R}^3$  is a 3-tuple of real numbers

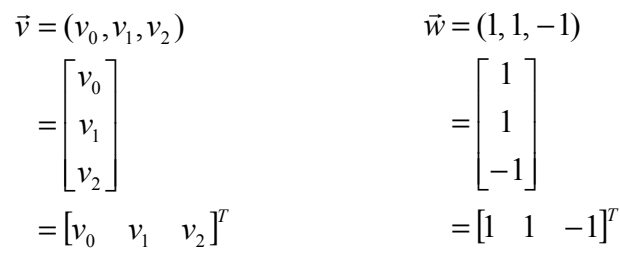

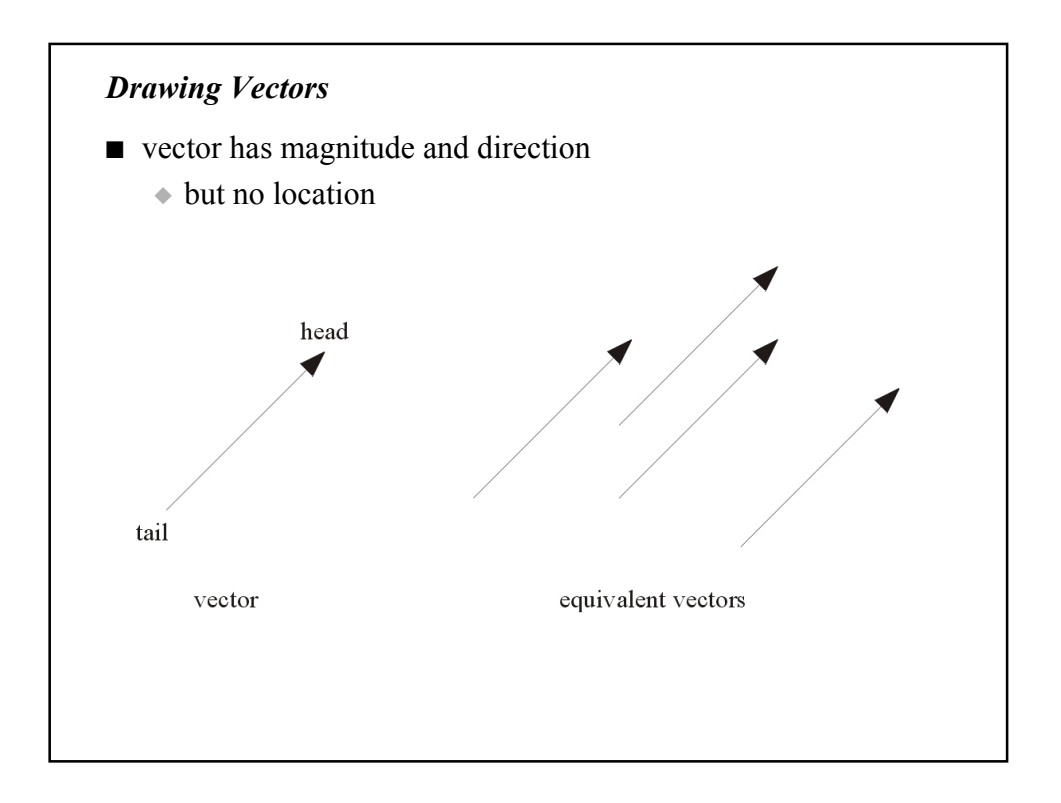

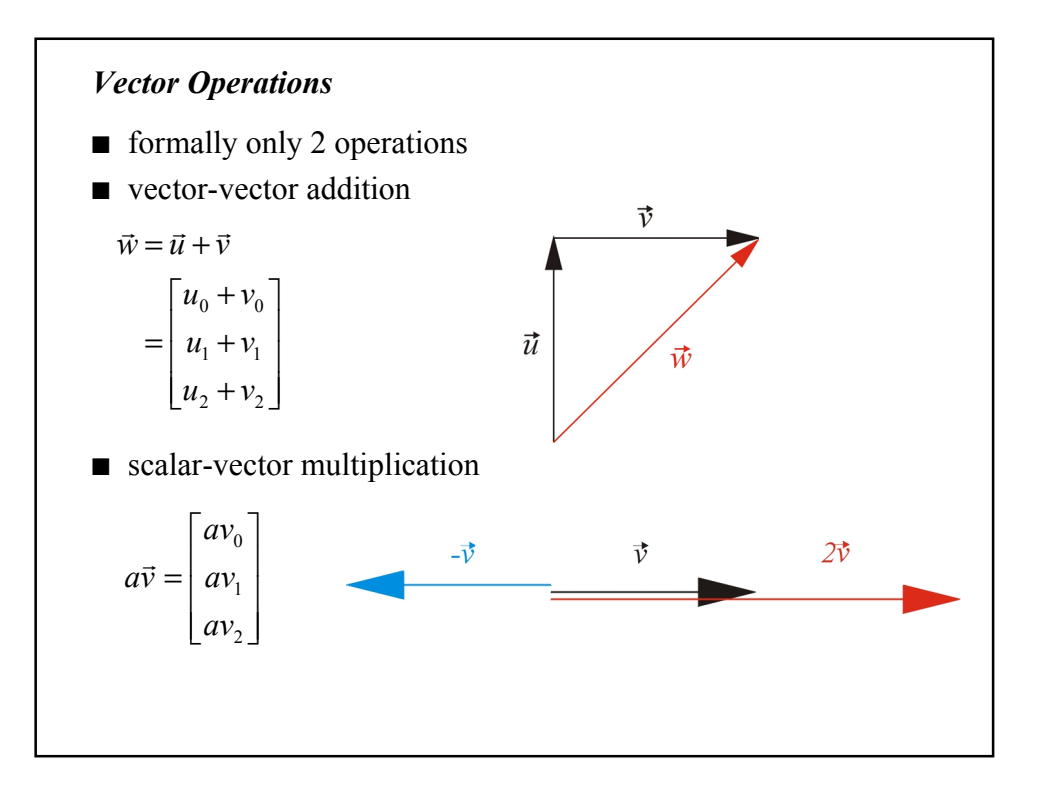

# *Vector Properties*

multiplicative identity distributive distributive associative additive inverse zero identity commutative associative  $1\vec{u} = \vec{u}$  $a(\vec{u} + \vec{v}) = a\vec{u} + a\vec{v}$  $(a+b)\vec{u} = a\vec{u} + b\vec{u}$  $(ab)$ *ū* =  $a(b$ *ū*)  $\vec{v} + (-\vec{v}) = \vec{0}$  $\vec{0} + \vec{v} = \vec{v}$  $(\vec{u} + \vec{v}) + \vec{w} = \vec{u} + (\vec{v} + \vec{w})$  $\vec{u} + \vec{v} = \vec{v} + \vec{u}$ 

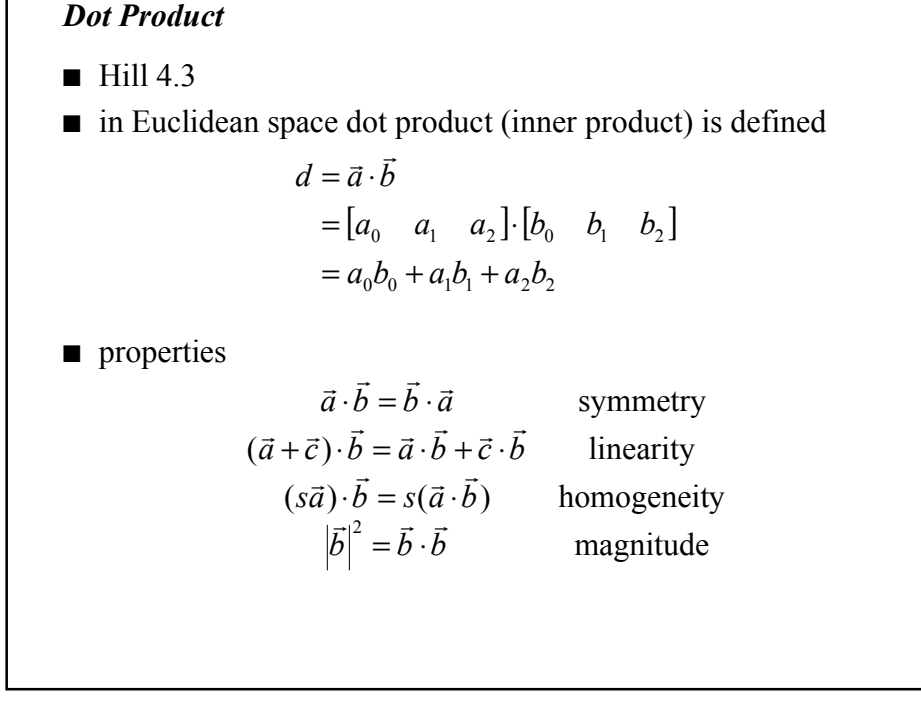

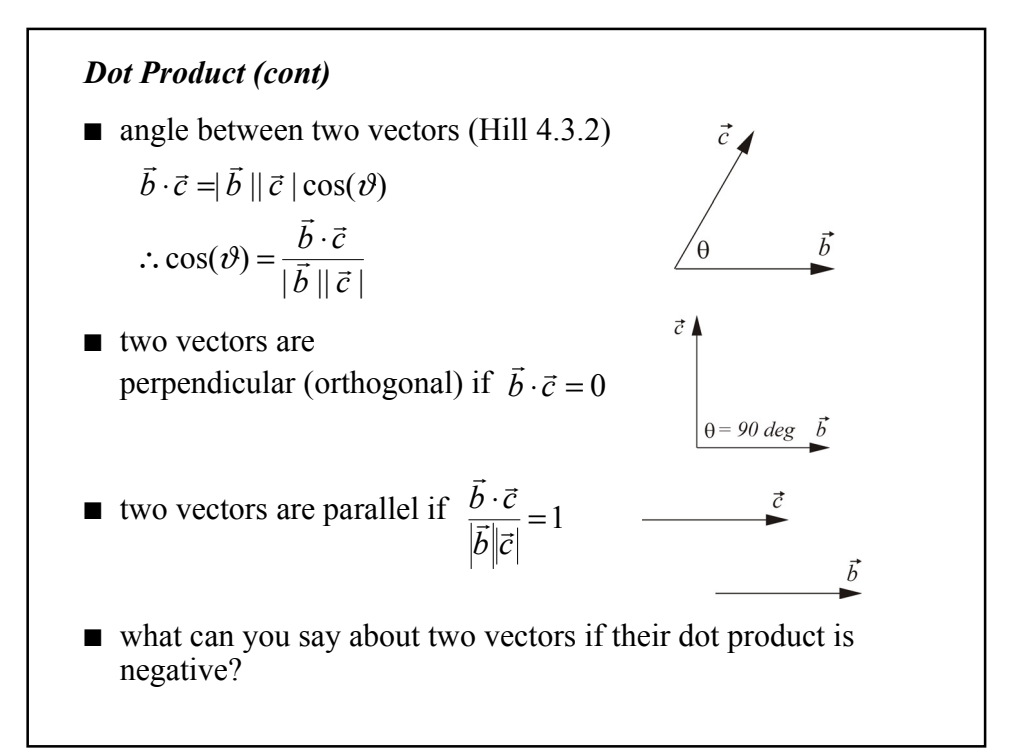

#### *Vector Norm*

■ norm or magnitude of vector defined as

$$
|\vec{a}| = \sqrt{\vec{a} \cdot \vec{a}} = \sqrt{{a_0}^2 + {a_1}^2 + {a_2}^2}
$$

◆ example

$$
\begin{bmatrix} 3 & 0 & -4 \end{bmatrix}^T \Big| = \sqrt{3^2 + 0^2 + (-4)^2} = 5
$$

■ in Euclidean space gives us notion of length or distance

■ a unit vector has norm of 1

◆ important!

- ◆ to normalize a vector divide by its norm
- $\triangle$  example: normalize [3 0 -4]<sup>T</sup>

$$
\frac{[3 \quad 0 \quad -4]^T}{5} = [0.6 \quad 0 \quad -0.8]^T
$$

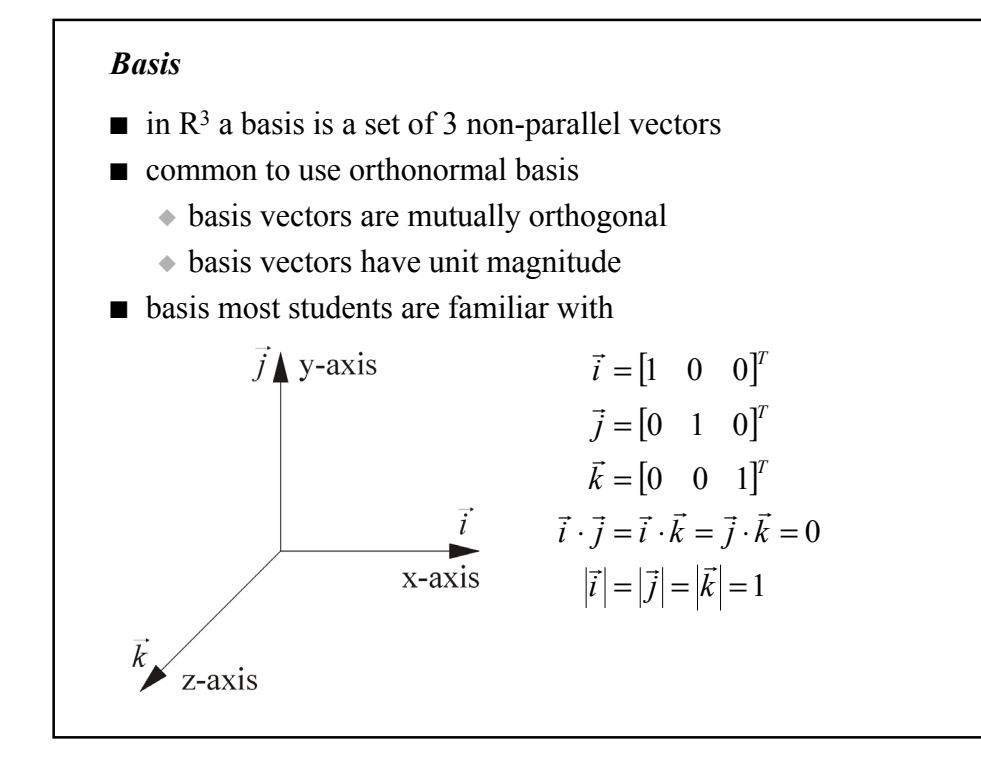

## *Direction (cont)* ■ can write any vector as a linear combination of basis vectors  $3\vec{i} + 2\vec{j} + 7\vec{k}$ 7 2 3  $=-3\vec{i}+2\vec{j}+$  $\overline{\phantom{a}}$  $\overline{\phantom{a}}$  $\overline{\phantom{a}}$  $\overline{\phantom{a}}$ ٦  $\mathsf{L}$  $\mathbf{r}$  $\mathbf{r}$ L −

### *Cross Product*

- Hill 4.4
- $\blacksquare$  only defined in  $\mathbb{R}^3$ 
	- ◆ defined in terms of standard basis

$$
\vec{a} \times \vec{b} = \begin{bmatrix} a_x & a_y & a_z \end{bmatrix}^T \times \begin{bmatrix} b_x & b_y & b_z \end{bmatrix}^T
$$
  
\n
$$
= (a_y b_z - a_z b_y) \vec{i} + (a_z b_x - a_x b_z) \vec{j} + (a_x b_y - a_y b_x) \vec{k}
$$
  
\n
$$
= \vec{c}
$$

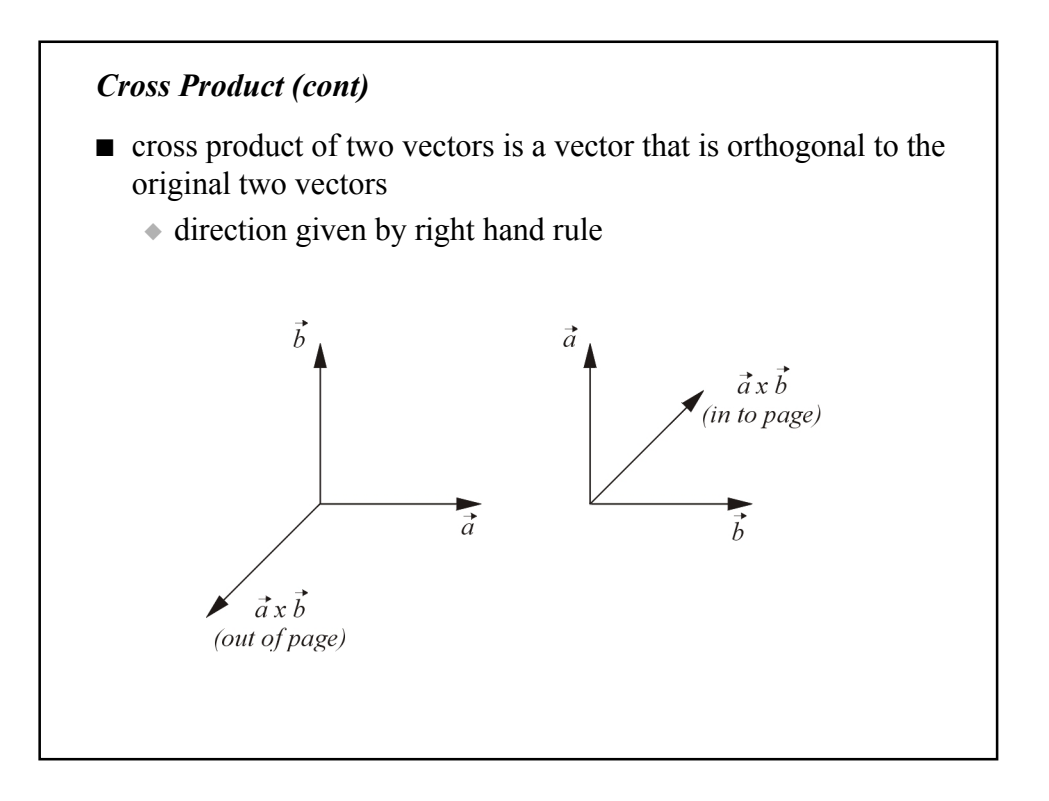

### *Cross Product (cont)*

■ properties

$$
\vec{a} \times \vec{b} = -\vec{b} \times \vec{a}
$$
antisymmetry  
\n
$$
\vec{a} \times (\vec{b} + \vec{c}) = \vec{a} \times \vec{b} + \vec{a} \times \vec{c}
$$
linearity  
\n
$$
(s\vec{a}) \times \vec{b} = s(\vec{a} \times \vec{b})
$$
homogeneity  
\n
$$
\vec{i} \times \vec{j} = \vec{k}
$$
  
\n
$$
\vec{j} \times \vec{k} = \vec{i}
$$
  
\n
$$
\vec{k} \times \vec{i} = \vec{j}
$$

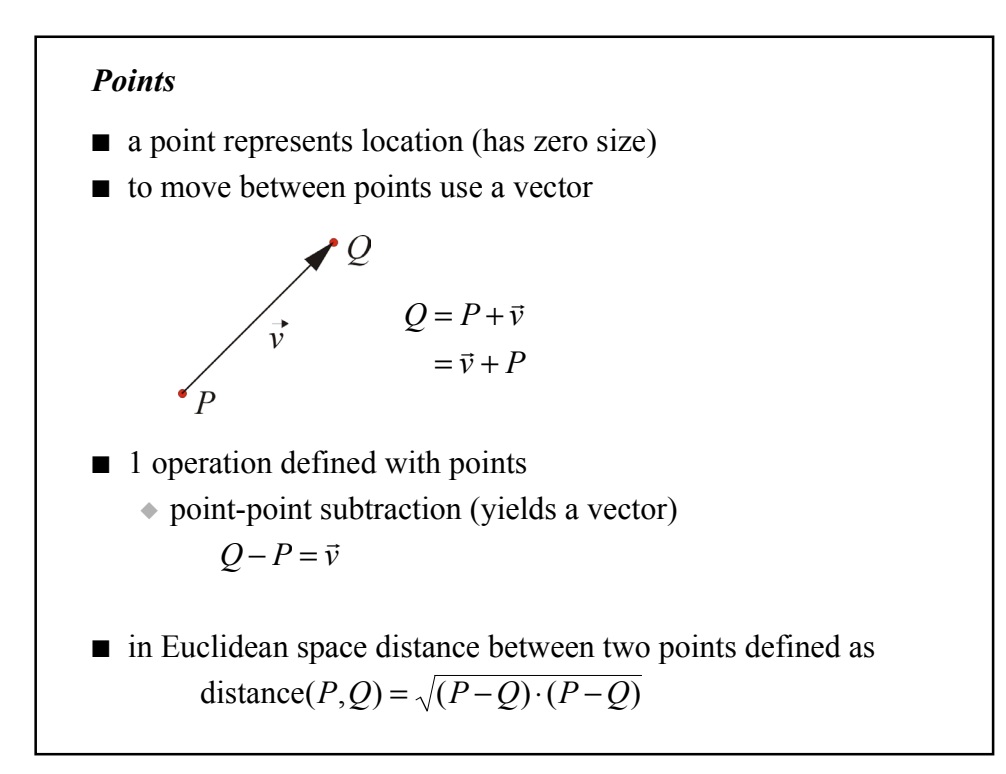

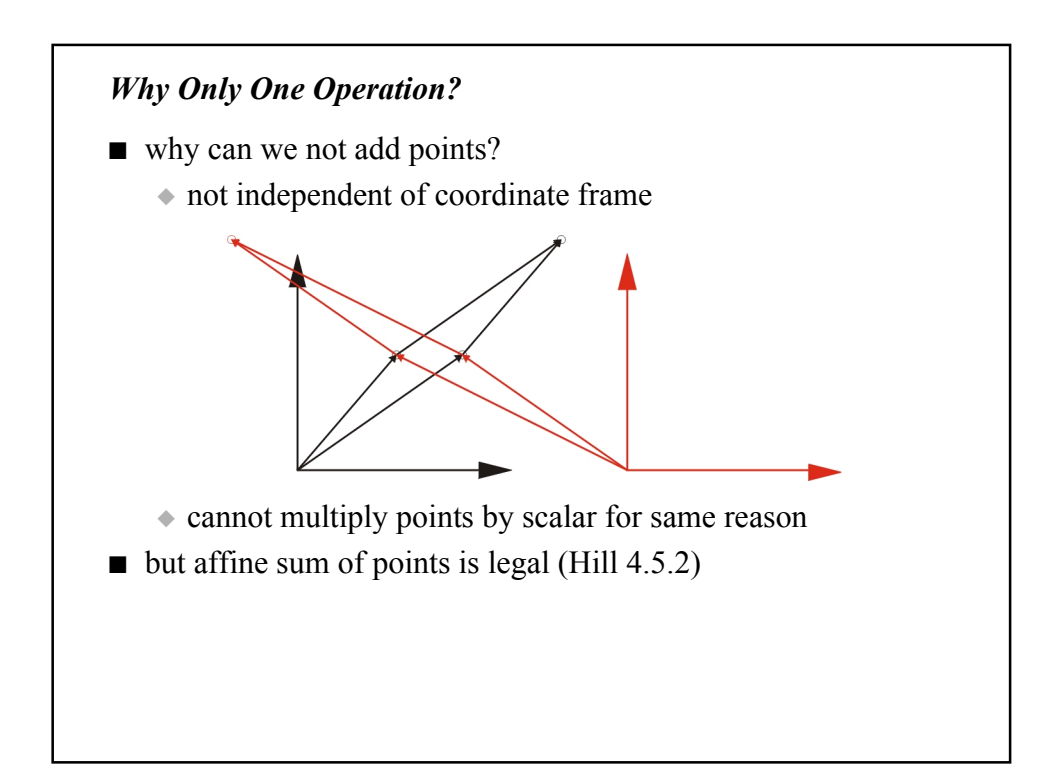

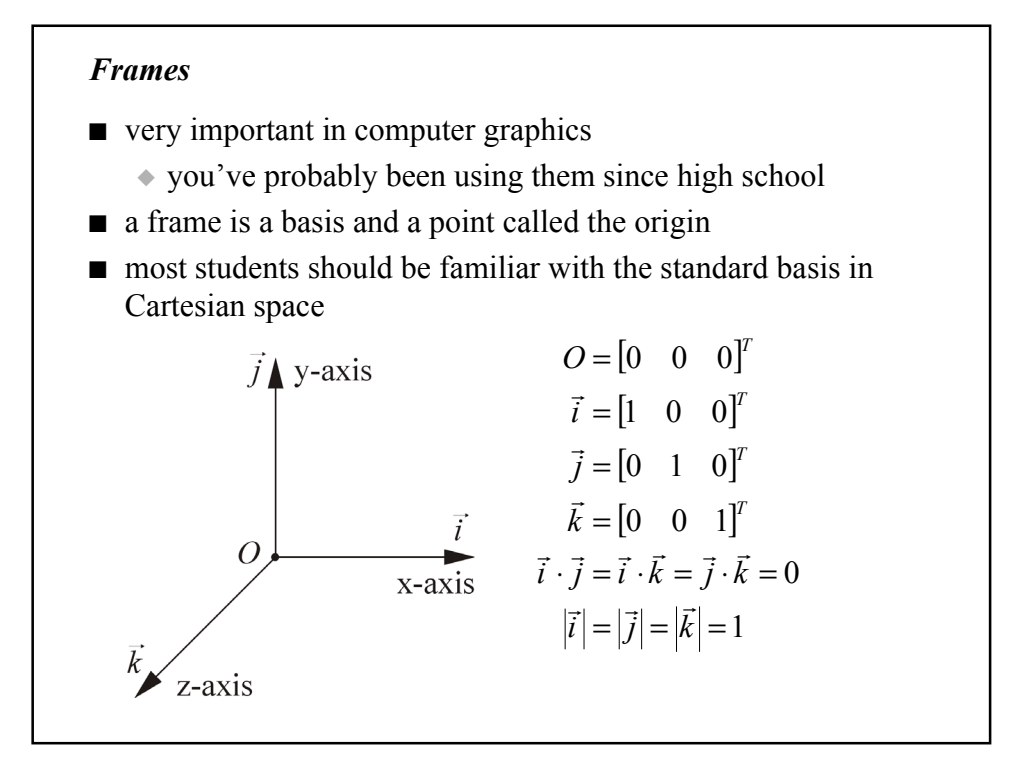

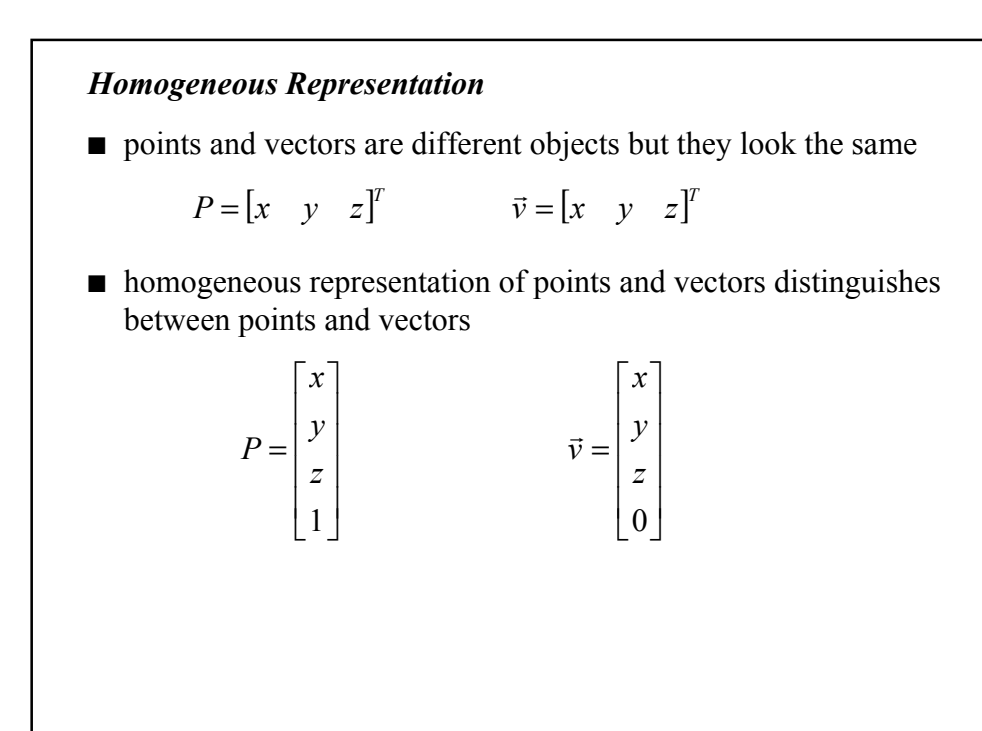

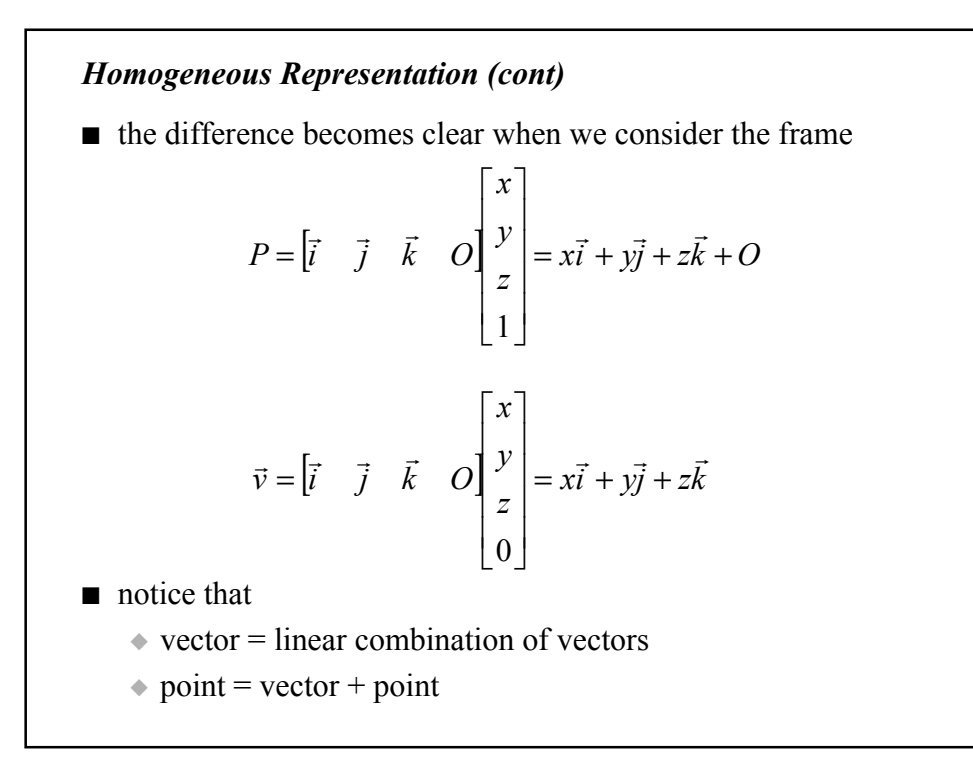

#### *Homogeneous Representation (cont)*

- to go from ordinary to homogeneous coordinates
	- ◆ if the object is a point, append a 1
	- $\bullet$  if the object is a vector, append a 0
- to go from homogeneous to ordinary coordinates
	- $\bullet$  if the object is a point, delete the 1
		- ✦ this rule will change later on
	- $\bullet$  if the object is a vector, delete the 0

#### *Points in OpenGL*

- OpenGL represents a point with a set of floating-point numbers called a vertex
- to draw a group of points use

```
GLfloat x0, y0, z0, x1, y1, z1, xn, yn, zn;
// assign values to x0, y0, z0, etc. here
\mathcal{U} ...
glBegin(GL_POINTS);
glVertex3f(x0, y0, z0); // point with coordinates (x0, y0, z0)glVertex3f(x1, y1, z1);
// and so on…
glVertex3f(xn, yn, zn);
glEnd();
```
■ every call to glVertex() sends a vertex down the geometry stage

### *Points in OpenGL (cont)*

- $\blacksquare$  many versions of glVertex() void glVertex3f(…)
- number (here 3) indicates number of coordinates
	- $\bullet$  can be 2, 3, or 4
- letter (here f) indicates data type
	- ◆ can be
		- $\triangleleft$  s GLshort
		- $\star$  i GLint
		- $\bullet$  f GLfloat
		- ✦ d GLdouble

### ■ examples:

glVertex2i(3, 4); glVertex3f(-1.0f, 2.0f, 3.5f); glVertex4d(1.2, 4.5, 3.9, 1.0);

# *Points in OpenGL (cont)* ■ glVertex() can also take an array as an argument ◆ add a "v" to the function name ◆ example: GLint one\_pt[3] =  $\{ 1, 2, 3 \}$ ; GLdouble two\_pts[6]; two\_pts[0] = 1.0; two\_pts[1] = 2.0; two\_pts[2] = 3.0; two\_pts[3] = 3.0; two\_pts[4] = 2.0; two\_pts[5] = 1.0; glBegin(GL\_POINTS); glVertex3iv(one\_pt); glVertex3dv(two\_pts); // point (1.0, 2.0, 3.0) glVertex3dv(two\_pts+3); // point (3.0, 2.0, 1.0) glEnd();

## *Matrices*

■ only need 3x3 and 4x4 matrices

$$
M = \begin{bmatrix} m_{00} & m_{01} & m_{02} \\ m_{10} & m_{11} & m_{12} \\ m_{20} & m_{21} & m_{22} \end{bmatrix} \qquad M = \begin{bmatrix} m_{00} & m_{00} & m_{00} & m_{00} \\ m_{10} & m_{11} & m_{12} & m_{13} \\ m_{20} & m_{21} & m_{22} & m_{23} \\ m_{30} & m_{31} & m_{32} & m_{33} \end{bmatrix}
$$

■ identity matrix

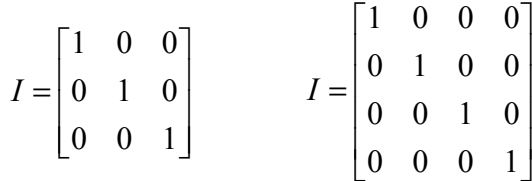

# *Matrix Vector Multiplication*

■ can postmultiply a matrix with a column vector

$$
\begin{bmatrix} m_{00} & m_{01} & m_{02} \ m_{10} & m_{11} & m_{12} \ m_{20} & m_{21} & m_{22} \ \end{bmatrix} \begin{bmatrix} x \ y \ z \end{bmatrix} = \begin{bmatrix} m_{00}x + m_{01}y + m_{02}z \ m_{10}x + m_{11}y + m_{12}z \ m_{20}x + m_{21}y + m_{22}z \end{bmatrix}
$$

## *Matrix Multiplication*

- can multiply two 3x3 or two 4x4 matrices together
	- ◆ just treat second matrix like 3 or 4 vectors

## *Matrix Multiplication Properties*

 $MN \neq NM$  $MI = IM = M$  $A(sB) = sAB$  $(L+M)N = LN + MN$  $L(M+N) = LM + LN$  $(LM)N = L(MN)$ 

# *Transpose*

■ swap rows and columns  $\triangle$  the transpose of *M* is  $M^T$ 

$$
M = \begin{bmatrix} 0 & 1 & 2 & 3 \\ 4 & 5 & 6 & 7 \\ 8 & 9 & 10 & 11 \\ 12 & 13 & 14 & 15 \end{bmatrix}
$$

*Transpose Properties*  $(MN)^{T} = N^{T}M^{T}$  $(M^T)^T = M$  $(M+N)^{T} = M^{T} + N^{T}$  $(aM)^{T} = aM^{T}$ 

## *Determinant*

- determinant of a matrix is a scalar value
- usually only need  $2x2$  and  $3x3$  matrix determinants
	- $\triangle$  the determinant of *M* is |*M*|

$$
|M| = \begin{vmatrix} m_{00} & m_{01} & m_{02} \ m_{10} & m_{11} & m_{12} \ m_{20} & m_{21} & m_{22} \ \end{vmatrix}
$$
  
=  $m_{00} \begin{vmatrix} m_{11} & m_{12} \ m_{21} & m_{22} \end{vmatrix} - m_{01} \begin{vmatrix} m_{10} & m_{12} \ m_{20} & m_{22} \end{vmatrix} + m_{02} \begin{vmatrix} m_{10} & m_{11} \ m_{20} & m_{21} \end{vmatrix}$   
=  $m_{00} m_{11} m_{22} + m_{01} m_{12} m_{20} + m_{02} m_{10} m_{21} -$   
-  $m_{02} m_{11} m_{20} - m_{01} m_{10} m_{22} - m_{00} m_{12} m_{21}$ 

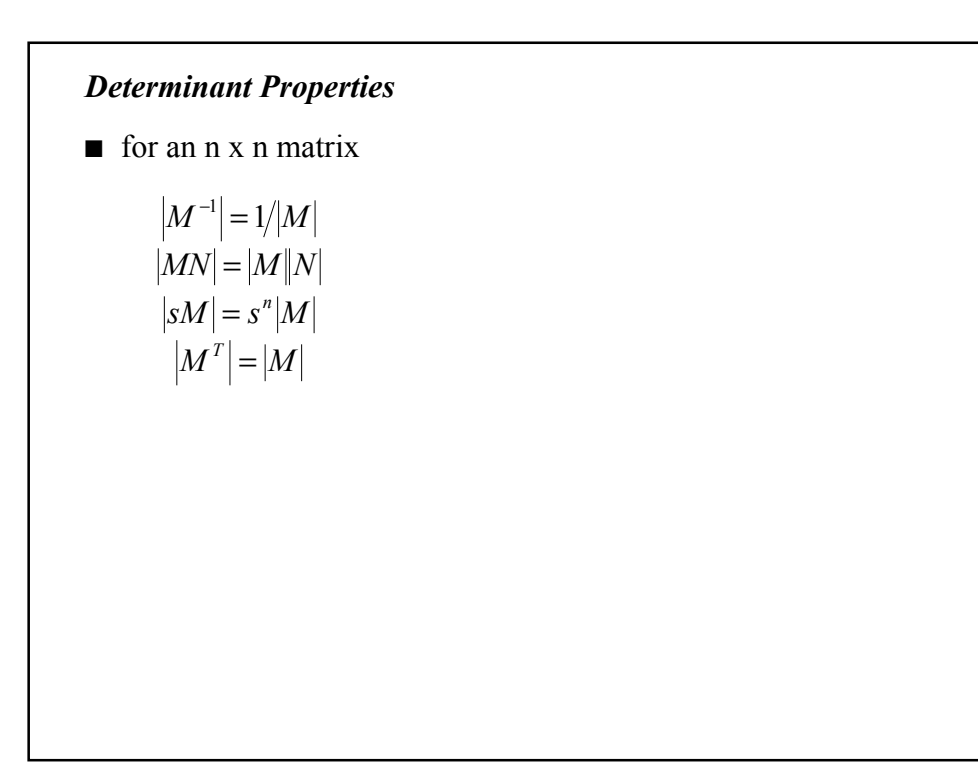

#### *Inverse*

- exists only if determinant is nonzero
- multiplicative inverse

 $MM^{-1} = M^{-1}M = I$ 

■ properties

$$
(MN)^{-1} = N^{-1}M^{-1}
$$

$$
(M^T)^{-1} = (M^{-1})^T
$$

- computing inverse?
	- ◆ Cramer's rule (we'll see this soon)
	- ◆ Gaussian elimination and other methods

### *Cofactor*

- need this for Cramer's rule
- cofactor of matrix element  $m_{ij}$  is  $(-1)^{i+j}$  times determinant of the matrix obtained by deleting row i and column j from M
	- ◆ example (adapted from Hill A2.1.5)

$$
M = \begin{bmatrix} 2 & 0 & 6 & 0 \\ 8 & 1 & -4 & 0 \\ 0 & 5 & 7 & 0 \\ 0 & 0 & 0 & 1 \end{bmatrix}
$$

### *Adjoint*

■ adjoint is the transpose of matrix of cofactors  $\overline{\phantom{a}}$  $\overline{\phantom{a}}$  $\overline{\phantom{a}}$  $\overline{\phantom{a}}$  $\rfloor$ 1  $\mathsf{L}$  $\mathsf{L}$  $\mathbf{r}$  $\mathbf{r}$ L Γ − − −  $=C<sup>T</sup>$  =  $\overline{\phantom{a}}$  $\overline{\phantom{a}}$  $\overline{\phantom{a}}$  $\overline{\phantom{a}}$  $\overline{\phantom{a}}$ ⅂  $\mathsf{L}$  $\mathbf{r}$ L L L Γ − − −  $= C =$ 0 0 0 294  $40 -10 2 0$ 56 14 56 0  $27 \quad 30 \quad -6 \quad 0$ adjoint( $M$ ) =  $C<sup>T</sup>$ 0 0 0 294 6 56 2 0  $30 \t14 \t-10 \t0$  $27 - 56$  40 0  $cofactor(M) = C$ 

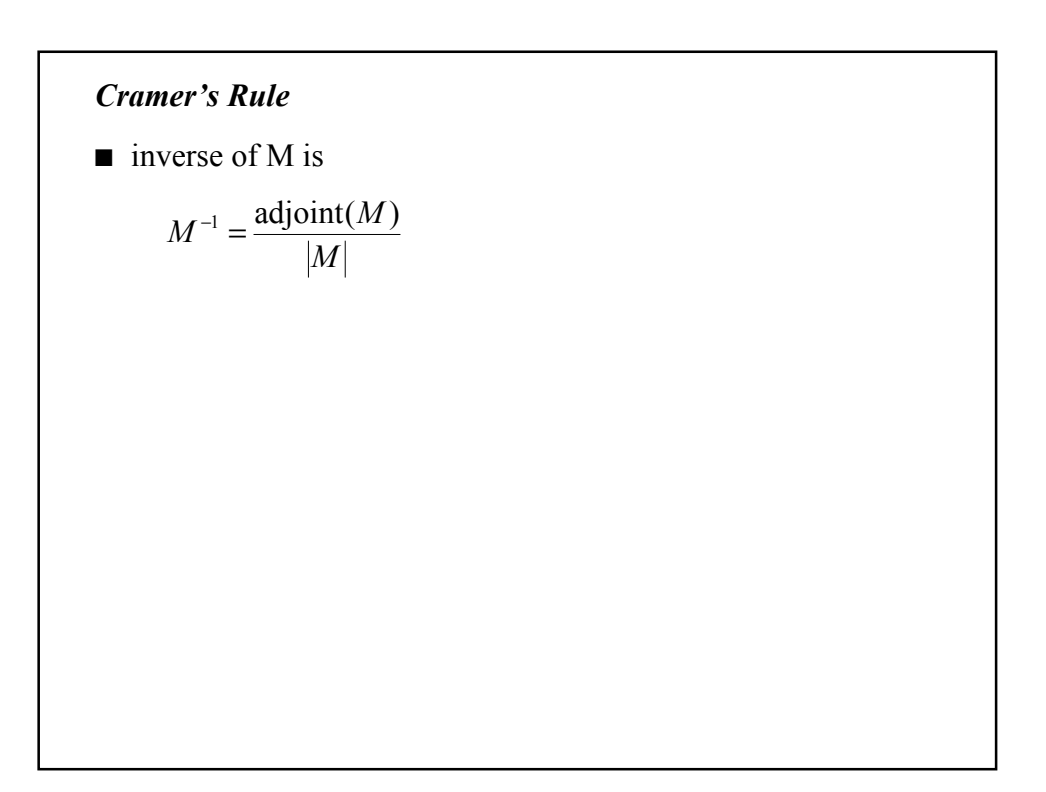

#### *Summary*

- in graphics the most commonly used concepts are
	- $\triangle$  2x2, 3x3, and 4x4 matrices
	- ◆ matrix-vector and matrix-matrix multiplication
	- ◆ matrix inverse
- Hill reviews these concepts (and many more) in Appendix 2

### *Transformations*

- in graphics, transformations map vectors to vectors and points to points
- transformations can be arbitrarily complex but
	- ◆ for efficiency (implementation in geometry pipeline hardware) need to restrict generality of transformations
- $\blacksquare$  we will study the family of affine transformations

### *Affine Transformations*

- $\blacksquare$  transformation T is said to be affine
	- ◆ T maps vectors to vectors and points to points
	- ◆ T is a linear transformation on vectors

 $\rightarrow T(a\vec{u} + b\vec{v}) = aT(\vec{u}) + bT(\vec{v})$ 

- $T(P+\vec{v}) = T(P) + T(\vec{v})$
- Hill proves several properties of affine transformations (Section 5.2.7)
- only a few affine transformations
	- ◆ translation
	- ◆ scale
	- ◆ rotation
	- ◆ shear
- all can be represented by a 4x4 matrix

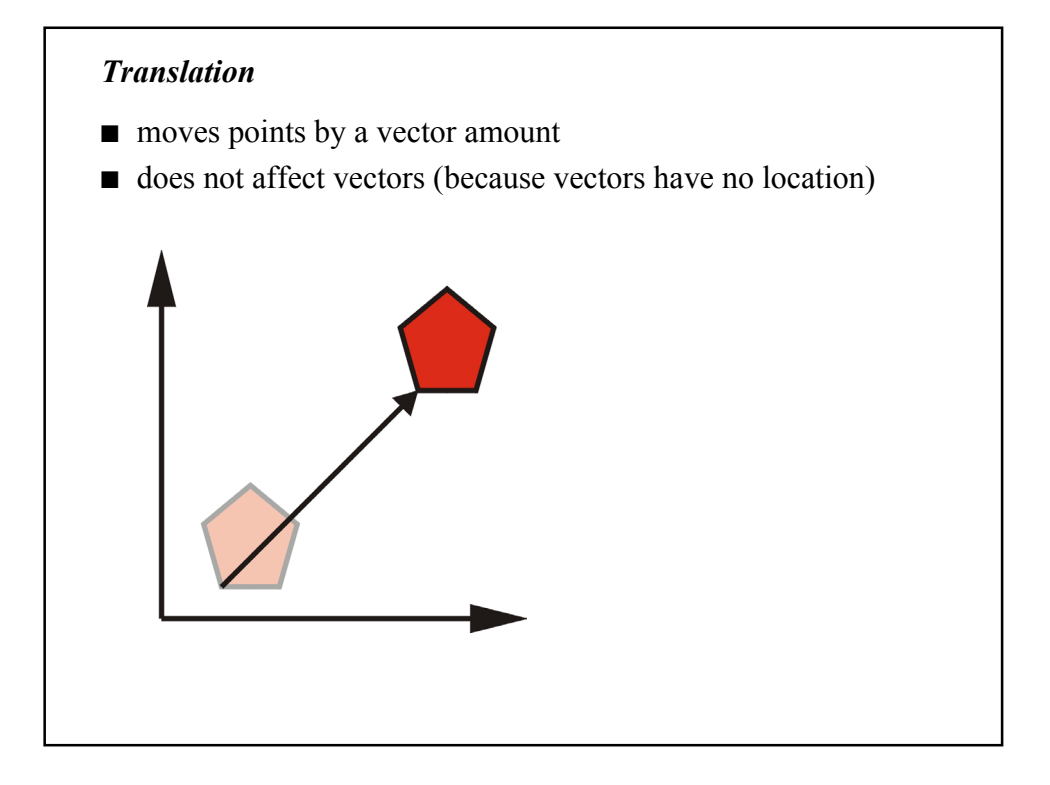

## *Applying Translation*

■ translation leaves vectors unchanged

|              |  | $\vec{v} = [x \quad y \quad z \quad 0]^T$ |  |                                                                                                    |  |
|--------------|--|-------------------------------------------|--|----------------------------------------------------------------------------------------------------|--|
| $T\vec{v} =$ |  |                                           |  | $\begin{bmatrix} 1 & 0 & 0 & t_x \\ 0 & 1 & 0 & t_y \\ 0 & 0 & 1 & t_z \\ 0 & 0 & 0 & 1 \end{bmatrix} \begin{bmatrix} x \\ y \\ z \\ 0 \end{bmatrix} = \begin{bmatrix} x \\ y \\ z \\ 0 \end{bmatrix}$ |  |
|              |  |                                           |  |                                                                                                    |  |
|              |  |                                           |  |                                                                                                    |  |
|              |  |                                           |  |                                                                                                    |  |

■ translation moves points by a vector amount

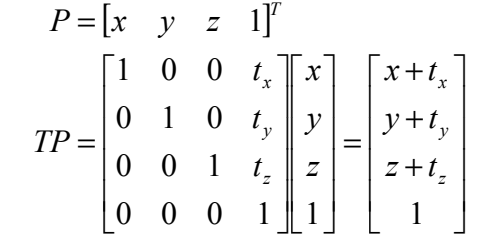

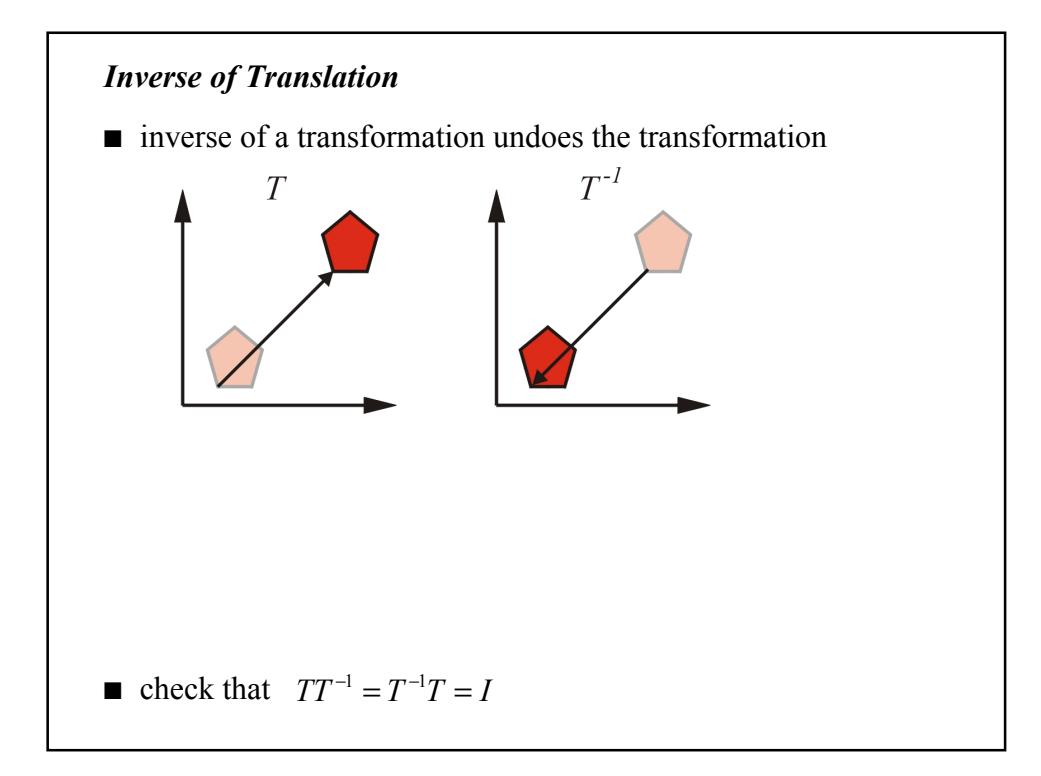

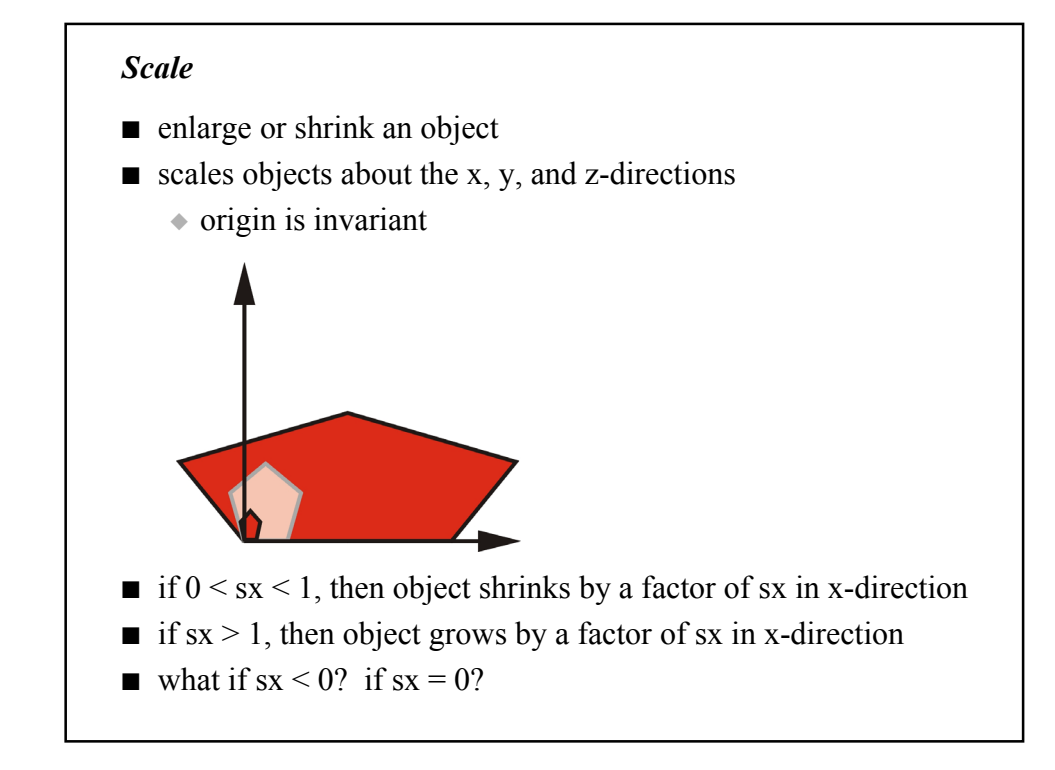

![](_page_26_Figure_1.jpeg)

![](_page_27_Picture_489.jpeg)

![](_page_27_Figure_1.jpeg)

![](_page_28_Figure_0.jpeg)

■ think about it

![](_page_28_Figure_2.jpeg)

## *Rotation (cont)*

![](_page_29_Picture_330.jpeg)

## *Inverse of Rotation*

- rotation matrix is orthogonal
- fact: inverse of an orthogonal matrix is the transpose
	- $\triangle$  for ANY rotation matrix:  $R^{-1} = R^{T}$
- geometrically
	- $\triangle$  if you rotate about an axis by  $\beta$  degrees then the inverse is a rotation about the same axis by -β degrees

![](_page_30_Figure_0.jpeg)

### *Composition or Concatenation of Transformations*

- reading left to right transformation matrices appear in reverse order
	- ◆ example: apply A then B then C

$$
A\vec{a} = \vec{b}
$$
  
\n
$$
B\vec{b} = \vec{c}
$$
  
\n
$$
C\vec{c} = \vec{d}
$$
  
\n
$$
\therefore \vec{d} = C(B(A\vec{a}))
$$

 $\bullet$  overall transformation is  $T = CBA$ 

![](_page_31_Figure_0.jpeg)

![](_page_31_Figure_1.jpeg)

![](_page_32_Figure_0.jpeg)

#### *Rotations Revisited (cont)*

- Goldman (in Graphics Gems 1)
- $\blacksquare$  for rotation of  $\beta$  degrees about an axis with normalized direction vector  $\vec{u} = (u_x, u_y, u_z)$ 
	- $\overline{\phantom{a}}$  $\overline{\phantom{a}}$  $\overline{\phantom{a}}$  $\overline{\phantom{a}}$  $\rfloor$ 1  $\mathbf{r}$  $\mathbf{r}$  $\mathbf{r}$  $\mathbf{r}$ L Γ  $-su_y$  tu<sub>y</sub>u<sub>z</sub> - su<sub>x</sub> c+  $+ s u_z$   $c + t u_y$   $t u_y u_z$   $+ tu_x^2$   $tu_xu_y - su_z$   $tu_xu_z +$ = = *t* = *s*  $c =$ 0 0 0 1  $\boldsymbol{0}$  $\boldsymbol{0}$  $\boldsymbol{0}$ 2 2 2  $x^{\mu}$ <sub>z</sub>  $\rightarrow$  *su*<sub>y</sub>  $\mu$ <sub>z</sub>  $\rightarrow$  *su*<sub>x</sub>  $\rightarrow$   $\mu$ <sub>z</sub> *x y z y y z x* x  $\iota u_x u_y - s u_z$   $\iota u_x u_z + s u_y$  $tu_x u_y - su_y$   $tu_y u_z - su_x$   $c+tu$  $tu_xu_y + su_z$   $c + tu_y^2$   $tu_yu_z - su_z^2$  $c + tu_x^2$  *tu*<sub>x</sub>u<sub>v</sub>  $-su_z$  *tu*<sub>x</sub>u<sub>z</sub>  $+ su$ *R*
- don't bother memorizing this

![](_page_33_Figure_0.jpeg)

### *Interpreting Transformations*

- we have assumed that affine transformations transform points and vectors
- this is not the only interpretation
	- ◆ transformation can transform the coordinate frame
		- ✦ this is a common interpretation in OpenGL
		- $\rightarrow$  we'll see this a little later
	- ◆ transformation can transform from one affine space to another affine space

![](_page_34_Figure_0.jpeg)

#### *Translation, Scale, and Rotation*

void glTranslatef(GLfloat x, GLfloat y, GLfloat z);

■ postmultiplies current transformation by translation matrix  $T(x,y,z)$ 

void glScalef(GLfloat x, GLfloat y, GLfloat z);

 $\blacksquare$  postmultiplies current transformation by scale matrix  $S(x,y,z)$ 

void glRotatef(GLfloat angle, GLfloat x, GLfloat y, GLfloat z);

- postmultiplies current transformation by rotation matrix corresponding to rotation of angle degrees about the axis from the origin to the point  $(x,y,z)$
- OpenGL calls these transformations modeling transformations

#### *Other Affine Transformations*

- notice that no shear function
- must specify all 16 values of transformation matrix for "custom" transformations
	- ◆ OpenGL requires an array with the 16 elements specified like so:

GLfloat S[16]; // a scale matrix  $S[0] = 3.0f$ ;  $S[4] = 0.0f$ ;  $S[8] = 0.0f$ ;  $S[12] = 0.0f$ ;  $S[1] = 0.0f; S[5] = 5.0f; S[9] = 0.0f; S[13] = 0.0f;$  $S[2] = 0.0f$ ;  $S[6] = 0.0f$ ;  $S[10] = 7.0f$ ;  $S[14] = 0.0f$ ;  $S[3] = 0.0f; S[7] = 0.0f; S[11] = 0.0f; S[15] = 1.0f;$  $\overline{\phantom{a}}$  $\overline{\phantom{a}}$  $\overline{\phantom{a}}$  $\overline{\phantom{a}}$  $\begin{bmatrix} m_3 & m_7 & m_{11} & m_{15} \end{bmatrix}$  $\begin{bmatrix} m_0 & m_4 & m_8 & m_{12} \end{bmatrix}$  $\mathsf{L}$  $\mathbf{r}$ L L 2  $m_6$   $m_{10}$   $m_{14}$ 1  $m_5$   $m_9$   $m_{13}$  $m_2$   $m_6$   $m_{10}$   $m$  $m_1$   $m_5$   $m_9$   $m$ 

#### *Other Affine Transformations (cont)*

void glLoadMatrixf(const GLfloat\* M);

■ sets the 16 values of current transformation matrix to those in the array M

glMatrixMode(GL\_MODELVIEW);  $g$ ILoadIdentity();  $\frac{1}{10}$  tos = I glLoadMatrixf(S);  $\frac{1}{5}$  // tos =  $1*$ S

void glMultMatrixf(const GLfloat\* M);

- postmultiplies current transformation by matrix defined by M
- remember: if current matrix is C then current matrix is replaced with C\*M

4

![](_page_36_Figure_0.jpeg)

![](_page_36_Figure_1.jpeg)

### *Using a Grand, Fixed Coordinate System (cont)*

■ in OpenGL

glMatrixMode(GL\_MODELVIEW);  $drawSun()$ ; // draws a sphere at the origin with sun size glRotatef(year, 0.0f, 0.0f, 1.0f); glTranslatef(orbit, 0.0f, 0.0f); glRotatef(day, 0.0f, 0.0f, 1.0f); drawPlanet();  $\frac{1}{2}$  draws a sphere at the origin with planet size

![](_page_37_Figure_4.jpeg)

![](_page_38_Figure_0.jpeg)

![](_page_38_Figure_1.jpeg)

#### *Using a Local Coordinate System (cont)*

- beware if you use scale transformations when thinking in terms of a local coordinate system
	- ◆ glScalef() will change the scale of the coordinate axes!
- we can apply an inverse scale (after we're done with the original scale) but there is a better way
	- ◆ we can manipulate the matrix stack
		- ✦ we'll study this a little later on

11

#### *Affine Transformations Summary*

- affine transformations in 3D can be represented with a 4x4 matrix
- four different types of basic affine transformations and their inverses
	- ◆ translation, scaling, shear, rotation
- when applying multiple transformations, write matrices from right to left (if you think of transforming points and vectors)
- remember how to invert a concatenation of transformations
- determinant of an affine transformation matrix tells you the factor by which the volume of an object changes when you apply the transformation to the object

![](_page_40_Figure_0.jpeg)

#### *Representation of Object Surfaces*

- modern hardware capable of rendering simple polygons fast
	- ◆ NVIDIA GeForce2 Ultra: 31 million polygons/s
	- ◆ PlayStation2: more than 60 million polygons/s (raw speed)
		- ✦ many factors can affect these numbers (polygon size, image size, lighting, type of shading, etc) so don't take them at face value
- if polygons are small enough (i.e. if sufficiently large number of polygons are used) resulting images can be realistic
	- ◆ "reality is 80,000,000 polygons per frame"
		- ✦ Carpenter, Catmull, and Cook
	- ◆ 2.4 billion polygons per second
		- ✦ complexity of scenes grows faster than hardware speed
		- ✦ we're still many years away from this number

![](_page_40_Figure_12.jpeg)

#### *Lines*

- a line is 1-dimensional
	- ◆ has infinite length, but no other dimension
- a line is defined by 2 noncoincident points P and Q
	- ◆ or by a point P and a vector parallel to the line
		- $\triangle$  any point L on a line is given by:

![](_page_41_Figure_6.jpeg)

- $\blacksquare$  L(t) is called the parametric form of a line
- can produce a finite line (called a line segment) by restricting the domain of L(t)

```
15
```
#### *Planes*

- a plane is 2-dimensional
	- ◆ has infinite length and width, but no other dimension
- a plane can be defined by 3 noncollinear points P, Q, and R in the plane
	- ◆ or by a point P and two nonparallel vectors parallel to the plane
		- any point on the plane is given by:

$$
A = A(s,t)
$$
  
=  $P + (Q - P)s + (R - P)t$ 

- $P + \vec{u}s + \vec{v}t$
- $= (1 s t)P + sQ + tR$  an affine sum of points
- $\blacksquare$  A(s,t) is the parametric form of the plane

![](_page_42_Figure_0.jpeg)

![](_page_42_Figure_1.jpeg)

![](_page_43_Figure_0.jpeg)

![](_page_43_Figure_1.jpeg)

![](_page_44_Figure_0.jpeg)

![](_page_44_Figure_1.jpeg)

![](_page_45_Figure_0.jpeg)

- many algorithms assume triangular meshes
	- ◆ hardware support
	- ◆ always convex
	- ◆ always planar
		- ✦ polygon normal vector easy to compute

![](_page_45_Figure_6.jpeg)

![](_page_45_Figure_7.jpeg)

![](_page_46_Figure_0.jpeg)

![](_page_46_Picture_106.jpeg)

![](_page_47_Figure_0.jpeg)

![](_page_47_Picture_148.jpeg)

#### *Polygonal Meshes: A Simple Data Structure*

- mesh is a collection of polygons (commonly called faces)
- simplest data structure stores every face

![](_page_48_Picture_239.jpeg)

◆ example for triangle mesh

#### *Polygonal Meshes: A Simple Data Structure (cont)*

- storage requirements
	- ◆ each vertex requires 3 floating point numbers
	- ◆ each vertex normal requires 3 floating point numbers
	- ◆ each face has 3 vertices and 3 vertex normals
		- $\div$  F faces require 18\*F floating point numbers
- vertices repeated
- normals repeated
- information about edges not explicit
- adjacency operations are inefficient
- rendering straightforward but inefficient

30

![](_page_49_Figure_0.jpeg)

![](_page_49_Figure_1.jpeg)

![](_page_50_Picture_161.jpeg)

33

![](_page_50_Picture_162.jpeg)

![](_page_51_Figure_0.jpeg)

![](_page_51_Figure_1.jpeg)

![](_page_52_Figure_0.jpeg)